#### **El Joc de les Bitlles**

#### **Les xapes**

Material: xapes d'ampolla, plastilina i foto d'esportista preferit : Agafeu una xapa que no estigui doblegada, ompliu-la de plastilina i tapeu-la amb una foto

Feu una línea al terra a un metre de la paret. El joc consisteix a fer lliscar, amb un cop de dit, una xapa des d'una distància de 3 metres de la línea i que la xapa quedi el més prop possible. Es pot fer rebotar la xapa a la paret o no.

# *Organització de les dades en la variable discreta*

Els resultats d'un equip en el joc de les bitlles són els següents:

2, 5, 9, 7, 3, 5, 10, 1, 4, 3, 9, 5, 4, 5, 7, 3,10, 0, 7, 2, 3, 3, 3, 7, 5, 6, 4, 3, 2, 6, 9, 9, 5, 5, 3, 6, 9, 6, 6, 8, 2, 2, 5, 3, 1, 5, 4, 3, 4, 3, 4, 6, 8, 4, 7, 4, 7, 8, 2, 6, 8, 6, 7, 6, 5, 10, 5, 5, 6, 2, 3, 7, 3, 7, 1, 6, 5, 4, 5, 5, 6, 9, 3, 3, 8, 9, 4, 5, 6, 7, 7

El primer que hem fet amb els resultats d'un equip ha estat agrupar les dades en una taula i fer-ne un gràfic:

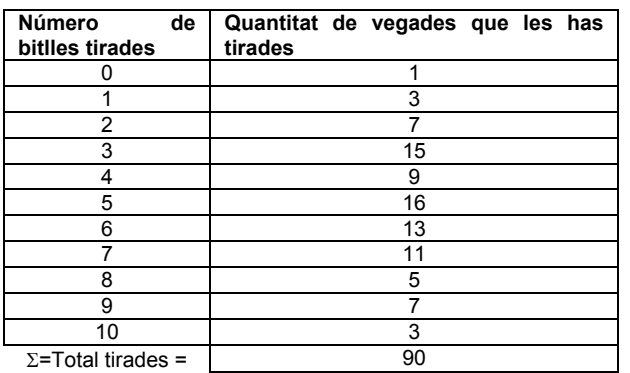

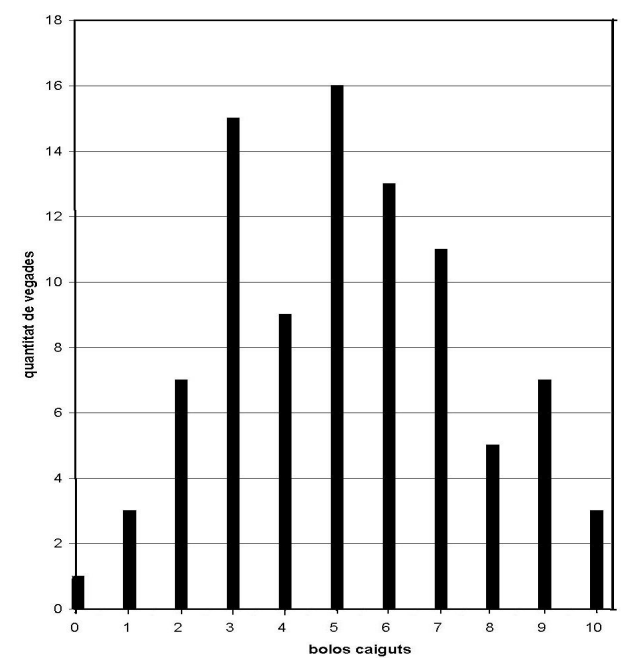

### **Càlculs amb percentatge.**

El recompte de cada un dels valors de l'estudi estadístic rep el nom de **freqüència absoluta.**

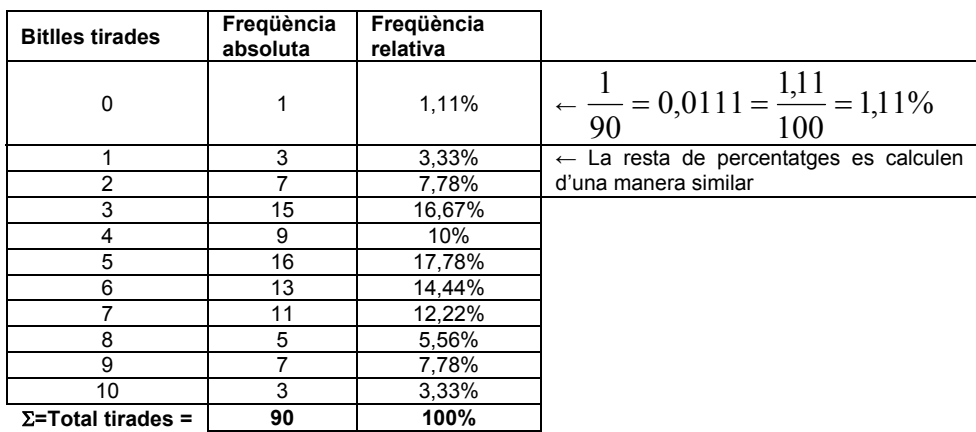

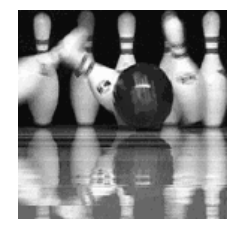

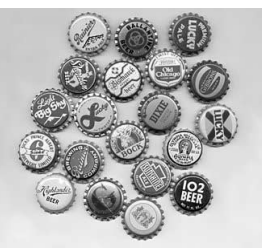

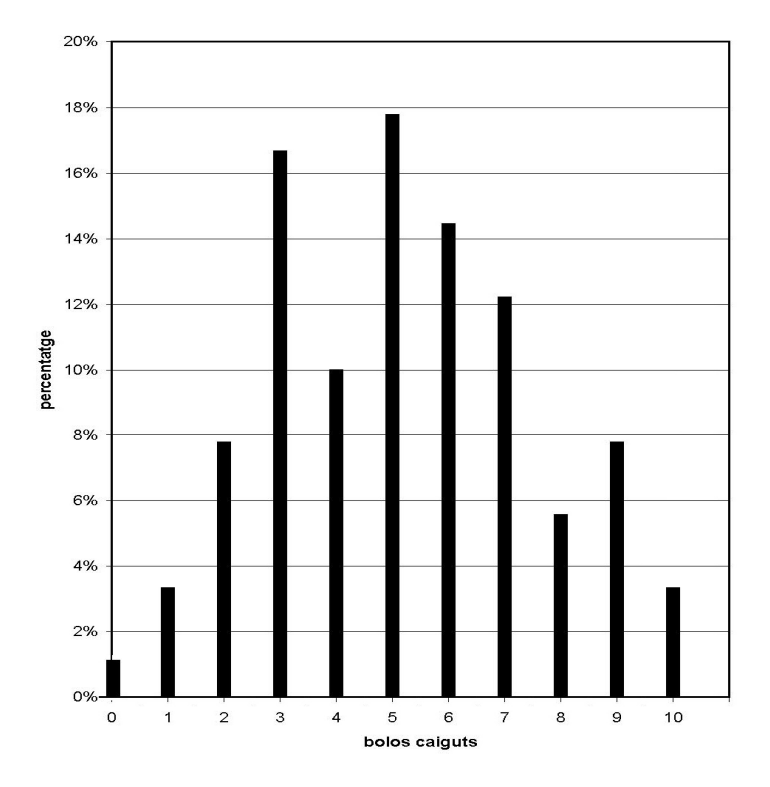

#### *Organització de les dades en la variable contínua*

Hem donat a un equip les xapes i les han estat tirant durant una estona. Hem estat mesurant la distància, en centímetres, de les xapes a la paret. Els resultats que han obtingut han estat:

138; 46; 184; 105; 84; 65; 68; 40; 41; 36; 170; 186; 87; 118; 92; 95; 71; 125; 59; 91; 21; 126; 105; 68; 126; 197; 116; 82; 59; 141; 155; 125; 2; 115; 85; 195; 55; 73; 17; 141; 63; 43; 115; 27; 68; 119; 78; 24; 118; 89; 116; 69; 32; 75; 16; 65; 71; 115; 106; 75.

Observa com, ara, a diferència del cas anterior de les bitlles, els valors poden ser qualsevol nombre entre 0 i 200, i per tant no podem fer una taula amb tots i cada un dels valors. En aquest cas hem d'agrupar els valors en grups (en l'estadística aquests grups s'anomenen **classes**). Podríem agrupar-los de 10 en 10 però tindríem 20 *classes* i son massa. Si els agrupem, però, de 20 en 20 en tindríem 10 que és molt més raonable:

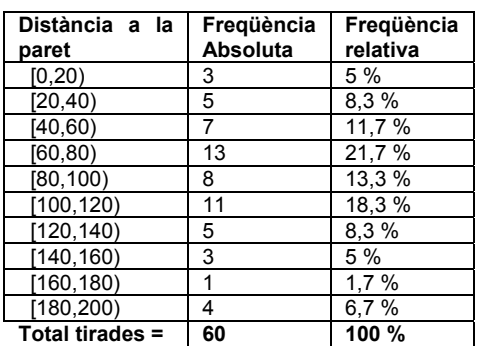

**A.1** Observa que els parèntesis utilitzats per expressar les diferents **classes** són diferents: un claudàtor al principi i un parèntesis ordinari al final: [20, 40). Recorda els intervals.

**A.2** A la classe [40, 60) hi ha una freqüència absoluta de 7. Què vol dir això?. Com ha estat calculat aquest 7?

**A.3** La freqüència relativa del mateix interval [40, 60) és 11,7%? Què volia dir la freqüència relativa?. Com ha estat calculat el 11,7 %?

La taula d'aquest exemple és diferent a la de l'exemple anterior. Ara les dades estan separades en intervals o classes. El gràfic haurà de reflectir, d'alguna manera, aquesta diferència i haurà de ser diferent. Observa el gràfic:

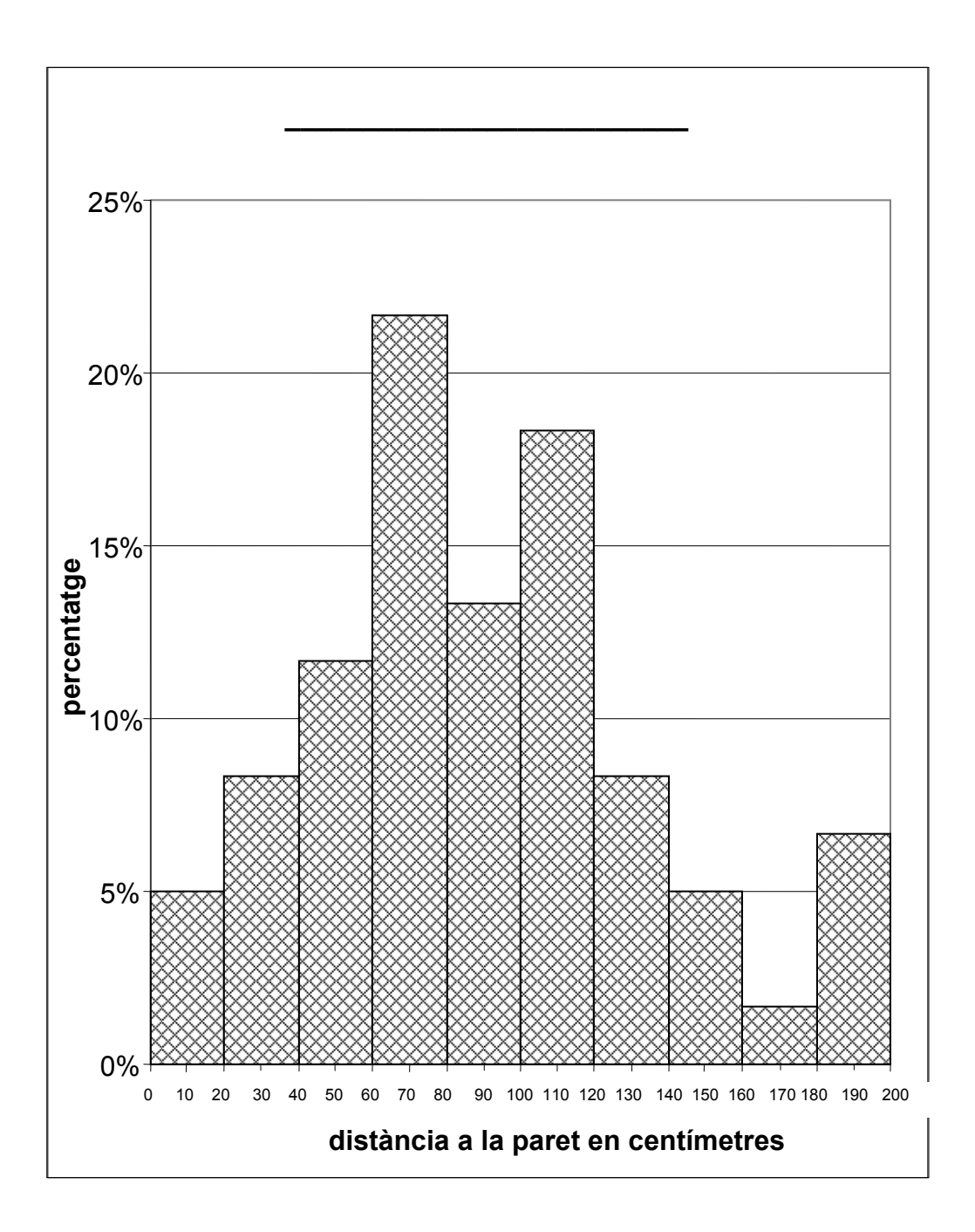

#### *Posem noms a les coses*

Ja hem treballat una quantitat raonable de conceptes. Abans de continuar cal que tinguem clar com s'anomena cada una de les coses que fem per tal que ens aclarim quan parlem o escrivim les nostres idees. Algunes de les coses ja han sortit però ara les definirem d'una manera més estricta.

- Anomenem **població** el conjunt d'individus sobre els quals es fa un determinat estudi.
- Anomenem **caràcter** o **variable** a l'aspecte de la població que s'estudia. Per exemple el caràcter que estudiem en el primer exemple és la quantitat de bitlles que poden tirar jugant al joc de bitlles

#### **Tipus de caràcters**

Observa com els dos exercicis anteriors són molt diferents:

• En el cas del joc de bitlles de cap manera podem fer caure 3,7 bitlles, on en fem caure 3 o 4 però no hi ha cap possibilitat de tirar-ne cap entre el 3 i el 4. A aquest tipus de caràcter l'anomenem **variable discreta** i el gràfic que requereix és un **diagrama de barres**. En el que les barres han d'estar separades. A l'exemple de les bitlles la barra neix del 3, o del 4 però no hi ha res entre el 3 i el 4.

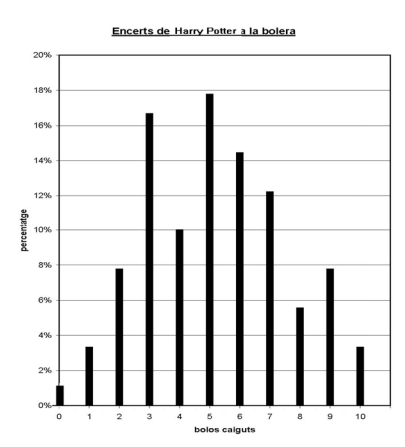

• Les xapes, per contra, poden estar a qualsevol distància de la paret i entre 20 i 40 centímetres, per exemple, les xapes poden prendre qualsevol valor. Com que tots els valors son possibles no hi pot haver separació entre

l'agrupació de 20 a 40 i la següent de 40 a 60.

Aquest tipus de caràcters reben el nom **de variable contínua** i el gràfic que requereixen s'anomena **histograma.** En un **histograma** els rectangles han d'estar junts per què, de fet, tots els valors són possibles, i per tant el rectangle ha d'abastar tots els valors que representa l'interval. A l'exemple el rectangle de la classe [20, 40) comença realment al nombre 20 i acaba al 40, però la classe [40, 60) comença també a 40. Per tant, per força s'ha de tocar amb el rectangle de l'interval anterior.

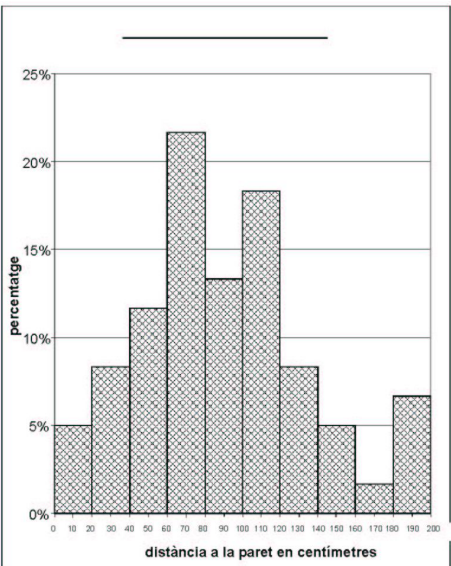

# *Mesures de centralització a la variable discreta*

Com podem saber quin és el millor equip de la classe si juguem?

Necessitem un valor numèric únic que ens determini la *qualitat* de l'equip i ens permeti comparar-lo amb els altres equips. Si recordem els resultats i els agrupem queden:

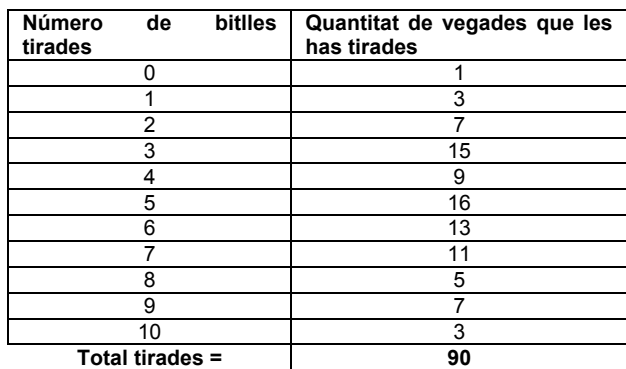

Si observem les dades podem dir que el que més vegades ha fet aquest equip és fer caure 5 bitlles amb un total de 16 vegades, més que qualsevol altre resultat. Podríem dir que *és un equip que, normalment, fa caure 5 bitlles* D'aquesta manera triem el valor 5 per classificar la qualitat del equip i per comparar-lo amb altres equips.

# **La Moda (o el mode)**

El valor més repetit en una variable estadística s'anomena **moda,** en aquest cas podem dir que la *moda* de l'equip al Joc de bitlles és de 5 bitlles caiguts.

No sembla massa clar que el mode sigui la millor manera de classificar els equips. Sembla evident que hi pot haver millors equips amb un mode inferior o pitjors equips amb un mode superior

Podem ordenar els resultats i agafar el del mig. Per exemple, si ordenem els resultats de l'equip tenim:

0, 1, 1, 1, 2, 2, 2, 2, 2, 2, 2, 3, 3, 3, 3, 3, 3, 3, 3, 3, 3, 3, 3, 3, 3, 3, 4, 4, 4, 4, 4, 4, 4, 4, 4, 5, 5, 5, 5, 5, 5, 5, 5, 5, **5**, 5, 5, 5, 5, 5, 5, 6, 6, 6, 6, 6, 6, 6, 6, 6, 6, 6, 6, 6, 7, 7, 7, 7, 7, 7, 7, 7, 7, 7, 7, 8, 8, 8, 8, 8, 9, 9, 9, 9, 9, 9, 9, 10, 10, 10.

Com que en total hi ha 90 dades, la del mig és la que fa 45 que és un **5**. Ens torna a sortir el 5 com a valor entremig que representa la qualitat de l'equip.

### **La mediana**

Si ordenem els valors d'una variable estadística, el valor que queda exactament al mig s'anomena **mediana** de la variable estadística. Per calcular la mediana no cal escriure ordenats tots els valors. Amb la taula podem anar sumant la freqüència relativa fins arribar a la meitat. A l'exemple tenim:

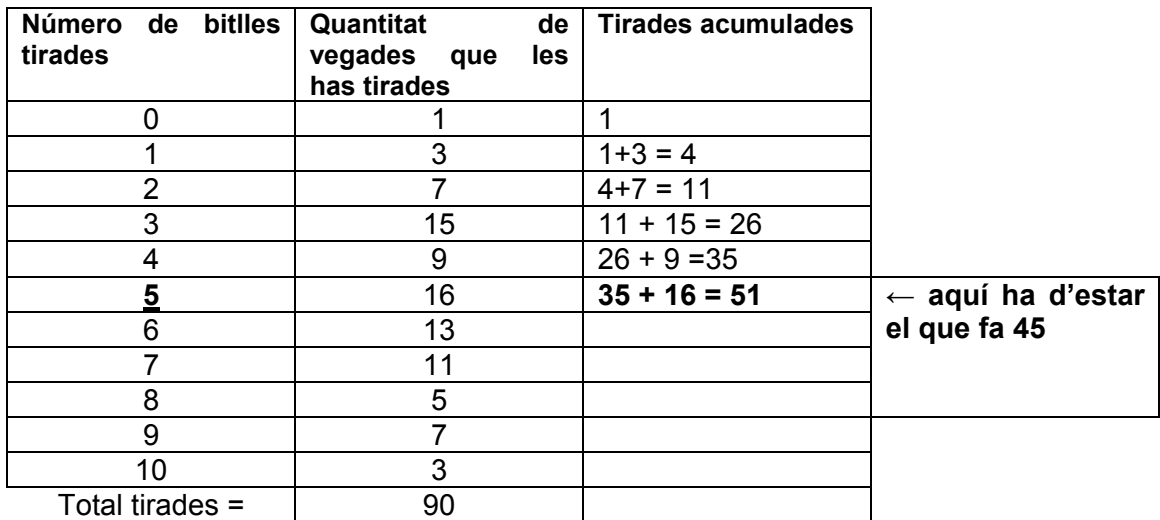

# **Els quartils i els diagrames de Caixa (Box plot)**

Si la mediana ens indica en quina posició trobem el 50% de les dades, els quartils ens indiquen on es troben el 25% i el 75% de les dades. Així, el Q1 és el primer quartil, Q2 la mediana i en canvi, Q3 és el tercer quartil.

En la taula anterior hi podem localitzar els quartils. De 90 tirades, hem dit que la meitat, el 50% són 45, els primer i tercer quartil se situen a les tirades 23 i 68. Així: Q1=3, Q3=7.

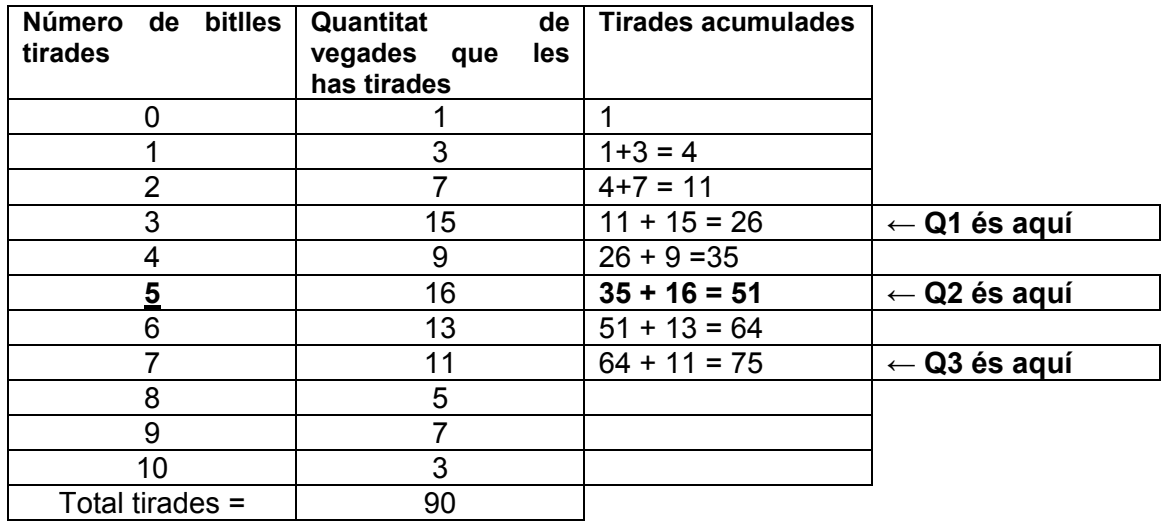

El diagrama de caixa mostra les dades extremes i les quartils d'un conjunt de dades i en mostra la posició relativa. Per representar un diagrama de caixa, es dibuixa un rectangle de base igual al segment que separa el Q1 i el Q3, partit en dos per una línia que té el valor de la mediana. A banda i banda del rectangle es dibuixen uns segments, anomenats cues que representen tot el rang de dades.

valors que pot tenir la variable gràfic diversos diagrames de caixa permetrà entendre el gràfic:

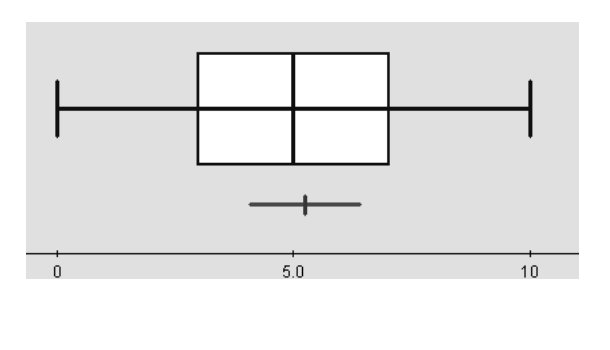

Finalment, un eix graduat segons els Sovint pot convenir comparar en un mateix

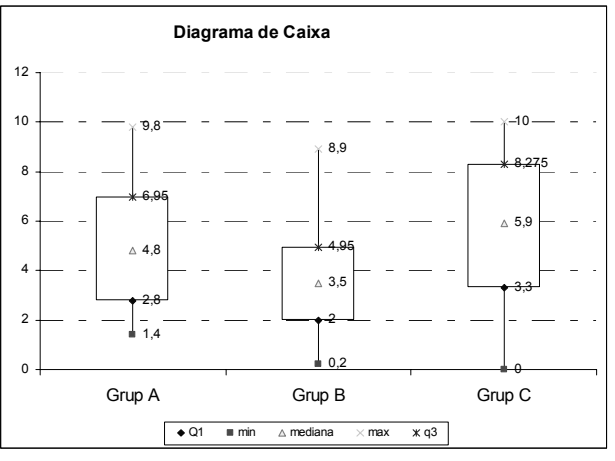

#### **La mitjana**

Si ho penses bé, veuràs com els paràmetres anteriors tenen el mateix defecte: en el seu càlcul no es tenen en compte, de fet, totes les dades

Anomenem **mitjana** a la suma de tots els resultats dividit entre la quantitat de resultats. La mitjana l'escriurem amb la lletra *x* .

Sumem les bitlles caigudes:

Millor els ordenem:

```
2 + 5 + 9 + 7 + 3 + 5 + 10 + 1 + 4 + 3 + 9 + 5 + 4 + 5 + 7 + 3
0 + 1 + 1 + 1 + 2 + 2 + 2 + 2 + 2 + 2 + 2 + 3 + 3 + 3 + 3 + 3 + 3 + 3 
+10 + 0 + 7 + 2 + 3 + 3 + 3 + 7 + 5 + 6 + 4 + 3 + 2 + 6 + 9 + 9 +
5 + 5 + 3 + 6 + 9 + 6 + 6 + 8 + 2 + 2 + 5 + 3 + 1 + 5 + 4 + 3 + 4 
+ 3 + 4 + 6 + 8 + 4 + 7 + 4 + 7 + 8 + 2 + 6 + 8 + 6 + 7 + 6 + 5 + 
10 + 5 + 5 + 6 + 2 + 3 + 7 + 3 + 7 + 1 + 6 + 5 + 4 + 5 + 5 + 6 + 9
+ 3 + 3 + 8 + 9 + 4 + 5 + 6 + 7 + 7 = ? 
                                                                    + 3 + 3 + 3 + 3 + 3 + 3 + 3 + 3 + 4 + 4 + 4 + 4 + 4 + 4 + 4 + 4 + 4 +
                                                                    5 + 5 + 5 + 5 + 5 + 5 + 5 + 5 + 5 + 5 + 5 + 5 + 5 + 5 + 5 + 5 + 6 + 6 
                                                                    + 6 + 6 + 6 + 6 + 6 + 6 + 6 + 6 + 6 + 6 + 6 + 7 + 7 + 7 + 7 + 7 + 7 +
                                                                    7 + 7 + 7 + 7 + 7 + 8 + 8 + 8 + 8 + 8 + 9 + 9 + 9 + 9 + 9 + 9 + 9 +
                                                                    10 + 10 + 10 = ?
```
Per calcular això amb la calculadora és un embolic i és fàcil d'equivocar-nos.

Però encara és molt més fàcil si multipliquem primer aquells que estan repetits:

 $0x1 + 1x3 + 2x7 + 3x15 + 4x9 + 5x16 + 6x13 + 7x11 + 8x5 + 9x7 + 10x3 = ?$ Però aquest càlcul és molt més senzill si el fem directament a la taula afegint una columna:

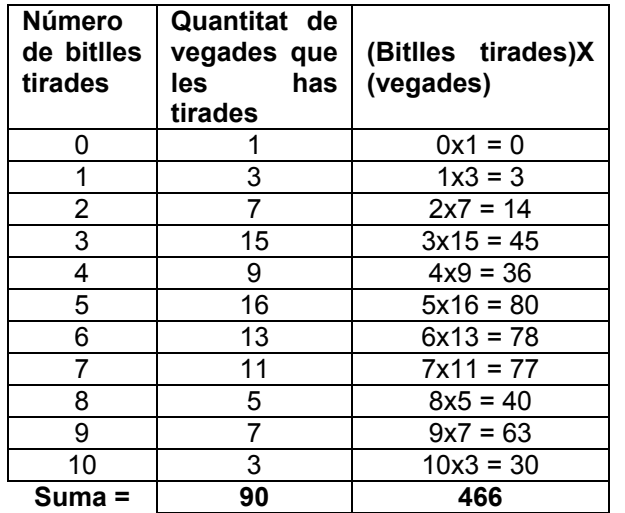

L'equip ha tirat un total de 466 bitlles en 90 tirades. Li toquen a:

5,18  $\overline{x} = \frac{466}{365} = 5,18$  bitlles tirades per cada llançament fet.

## *Paràmetres de centralització a la variable contínua.*

La majoria de vegades no es disposa de les dades originals i únicament tenim les dades amb una taula del tipus següent:

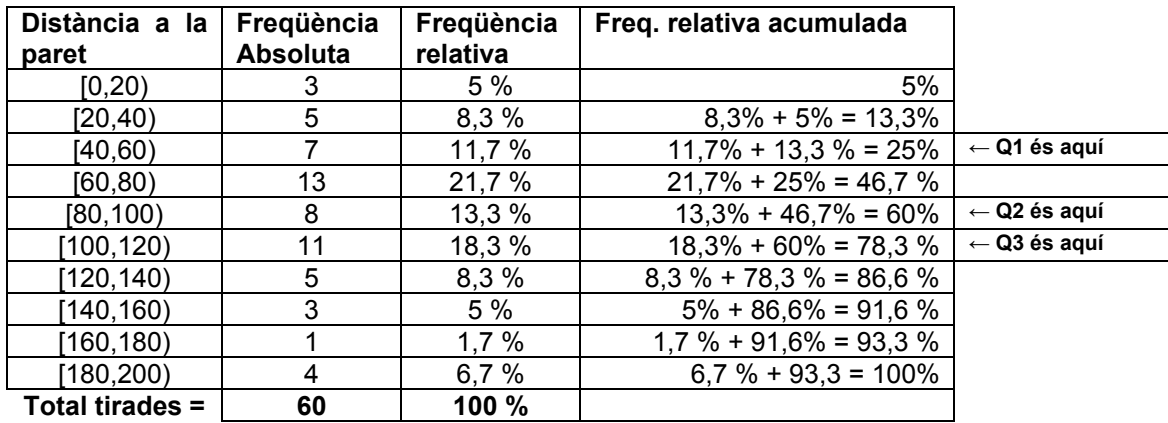

En aquest cas no podem saber exactament quin és el mode, la mediana o els quartils, però podem dir que.

- El **mode** és entre 60 i 80. o La **classe modal** és [60,80), Ja que aquesta classe és la que té més dades (la més repetida)
- La **mediana** és entre 80 i 100 o la **classe mediana** és [80,100) ja que el valor del mig és el que fa 30 i si anem sumant la freqüència absoluta veiem que el que fa 30 és dins del interval [80,100)
- Indica quins són **Q1** i **Q3**.

La **mitjana** no es pot calcular amb exactitud però podem fer un càlcul aproximat imaginant que els tres cops que la xapa ha estat entre 0 i 20 ha quedat exactament al mig: a 10 cm, els 5 cops que ha estat entre 20 i 40 imaginem que ha estat exactament a 30 etc:

Anomenem **marca** de la classe al valor que està al mig de la classe.

Per calcular la **mitjana** imaginarem totes les vegades que han sortit els valors d'una classe en realitat han sortit els de la marca (el valor del mig) Observa l'exemple de les xapes:

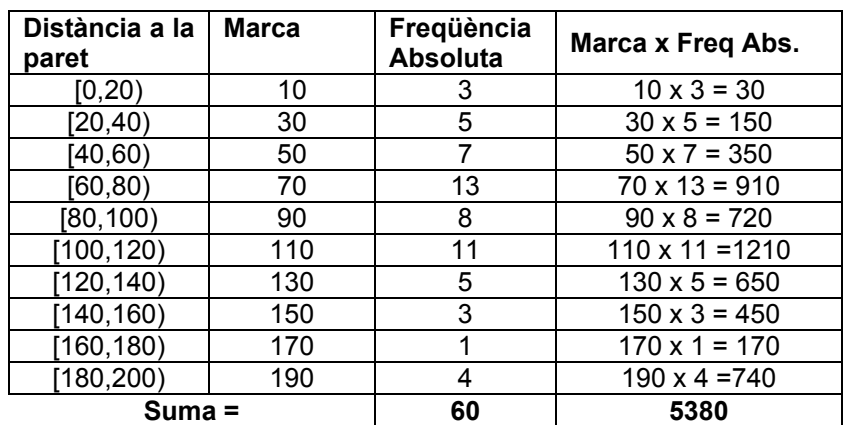

En total, si sumem la distància de totes les xapes a la paret suma, aproximadament 5380 que dividit entre 60 vegades que hem tirat la xapa, toca a: 60  $\frac{x}{s} = \frac{5380}{s}$ cm de distància mitjana per cada xapa.

# *Càlcul de paràmetres estadístics:*

·

*x n*

*m*

∑

Mitjana:

Variància:

Desviació Típica:

$$
\overline{x} = \frac{\sum_{i=1}^{n} x_i n_i}{n}; \quad n = \sum_{i=1}^{m} n_i
$$

$$
\sigma^2 = \frac{\sum (x_i - \overline{x})^2 \cdot n_i}{n} = \sum \frac{x_i^2 \cdot n_i}{n} - \overline{x}^2
$$

$$
\sigma = \sqrt{\frac{\sum (x_i - \overline{x})^2 \cdot n_i}{n}} = \sqrt{\sum \frac{x_i^2 \cdot n_i}{n} - \overline{x}^2}
$$

# *Com es calcula la desviació tipus?*

La calculadora per fer les operacions ha de conèixer quines són les dades del problema. La primera cosa a fer és, doncs, introduir les dades. Començarem posant la calculadora al MODE ESTADÍSTIC. A la majoria de calculadores s'ha de seguir la sequència  $MODE \cdot | \cdot |$ ; a altres s'ha de pitjar la tecla MODE i es busca l'opció SD dins del menú que apareix. El més important és que han d'aparèixer a la pantalla de

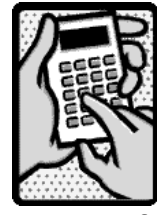

la teva calculadora les lletres SD. Quan ja no treballes amb l'estadística has de fer que la calculadora torni al MODE COMP que, normalment, es fa teclejant MODE 11 o fent ús del menú que surt al pitjar la tecla MODE

**A.4** Fes proves a la teva calculadora. Fixa't com apareix i desapareix de la pantalla el símbol SD. Escriu la seqüència de la teva calculadora per posar-la en MODE SD i per a tornar-la al MODE COMP.

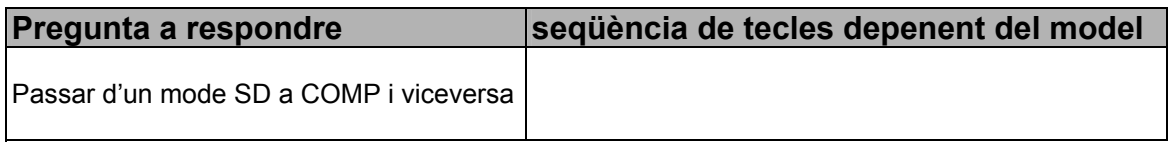

Posa la teva calculadora amb el MODE SD. Quan tenim el MODE SD a la pantalla, la calculadora està preparada per fer els càlculs estadístics fent servir les lletres de color blau que hi ha sota les tecles dels nombres i d'algunes altres tecles.

Primer hem d'estar segurs que a la memòria no hi ha res que pugui interferir als nostres càlculs: farem servir la seqüència SHIFT AC (fixa't que en blau, sobre la tecla AC, posa SAC que són les inicials de "Stadistic All Clear" , (esborrar totes les dades estadístiques). A altres cal teclejar SHIFT MODE i amb el menú que surt, triar l'opció SCL.

Procedim a introduir les dades una a una teclejant després de cada dada la tecla M+. Continua escrivint la seqüència per introduir les dades: Per exemple, si volem introduir les dades 1,10; 1,15 i 1,05 premerem:

1.10  $\overline{M+}$  1.15  $\overline{M+}$  1.05  $\overline{M+}$  ...

Si hem d'introduir una dada més d'una vegada (per exemple, la dada 1.10, tres vegades) podem fer servir la seqüència:

1.10  $\overline{X}$  3  $\overline{M+}$  o depenent del model 1.10 SHIFT  $\overline{X}$  3  $\overline{M+}$ 

Una vegada introduïdes les dades ja podem calcular els diversos paràmetres de centralització, de dispersió i fins i tot algunes coses més.

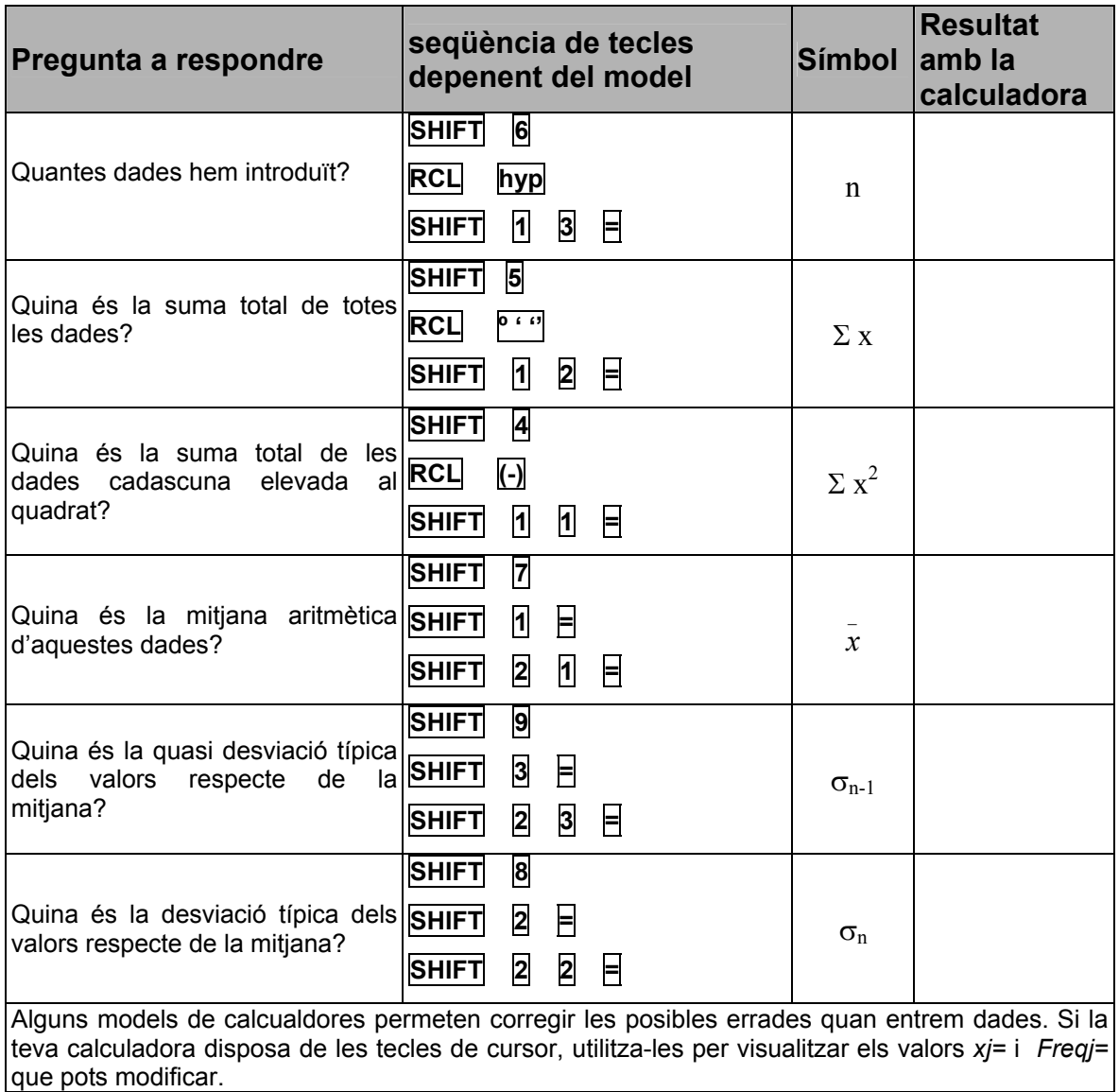

# *Càlcul de la desviació tipus a ma*

Per calcular la desviació tipus a mà cal omplir la taula següent. A la fila de sota cal fer la suma de tots els valors de la columna corresponent. El símbol que s'utilitza per expressar aquesta suma és la lletra grega "sigma" ∑.

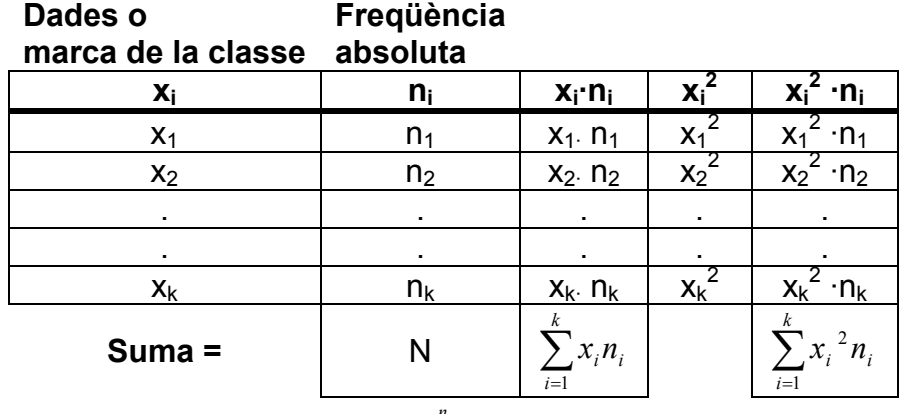

La **quantitat total de dades** és  $N = \sum_{i=1}^{n} n_i$  i la fórmula per calcular la **desviació** *i*  $N = \sum n_i$ 1

$$
\textbf{tipus} \text{ és } \sigma = \sqrt{\frac{\sum_{i=1}^{k} x_i^2 n_i}{N} - \bar{x}^2}
$$

**Exemple**: L'Andreu ha fet un total de 20 exàmens de història durant el curs. Amb els següents resultats: 6 cops ha tret un 4, 8 cops un 5, 4 cops un 6 i 2 cops un 7. La taula que descriu la seva situació estadística de l'assignatura és

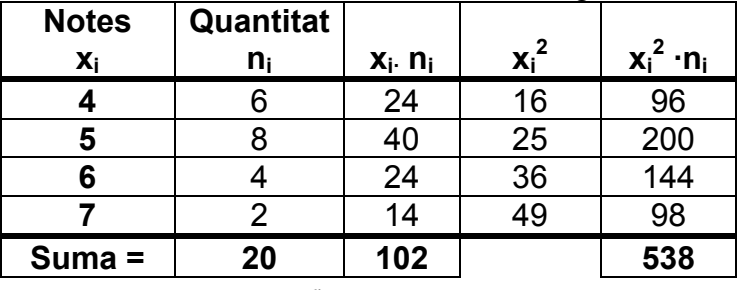

La **quantitat total de dades** és  $N = \sum_{i=1}^{n} n_i$  =20 *i*  $N = \sum n_i$ 1

La **mitjana** és calcula fent  $x = \frac{i-1}{2} = \frac{162}{20} = 5,1$ 20  $=\frac{\sum_{i=1}^{n} x_i n_i}{\sum_{i=1}^{n} x_i} = \frac{102}{102} =$ *N x n x k i i i*

La fórmula per calcular la **desviació tipus** és  $\sqrt{k}$ 

$$
\sigma = \sqrt{\frac{\sum_{i=1}^{8} x_i^2 n_i}{N} - x^2} = \sqrt{\frac{538}{20} - 5,1^2} = \sqrt{26.9 - 26,01} = \sqrt{0.89} \approx 0.94
$$

**Explica com trobes la mitjana i la desviació tipus amb la teva calculadora. Quin model és?** 

**Quina és la seqüència de tecles?** 

# *Aplicació:*

**A.5** L'alçada i l'edat, inventades, dels jugadors de Los Angeles Lakers i dels Chicago Bulls de la NBA les tens en aquestes taules.

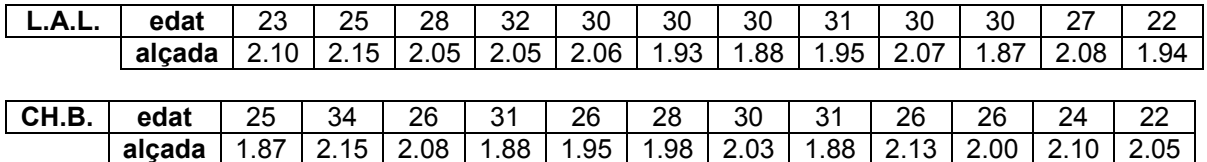

**a)** Calcula la mitjana i la desviació tipus de l'alçada de cada equip.

**b)** Quin equip és més alt de mitiana?

**c)** Calcula la mitjana i desviació tipus de l'edat de cada equip.

**d)** Quin equip és més jove de mitjana?

**e)** Fes un diagrama de caixa que compari les edats dels dos equips i un altre que compari les alçades dels dos equips.

**A.6** Les qualificacions obtingudes per un grup d'alumnes en l'assignatura de ciències de la naturalesa són les següents:

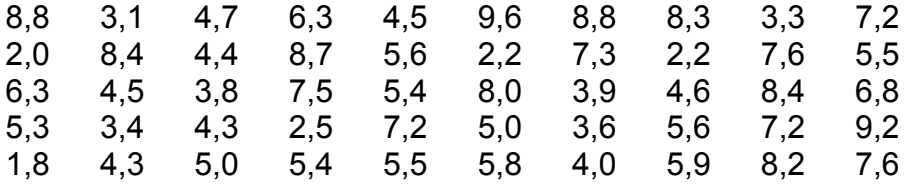

- **a)** Agrupa les dades en les classes [0, 2); [2, 4); [4, 6); [6, 8); [8, 10) i calcula'n les freqüències absolutes, les relatives i les freq. absolutes acumulades i les freq. relatives acumulades.
- **b)** Calcula la classe modal i la classe mediana.
- **c)** Fes un histograma.
- **d)** Calcula la mitjana i la desviació tipus. Mostra els càlculs i els passos que has fet.